## Коллекции

Стек

### «Последний вошел - первый вышел»

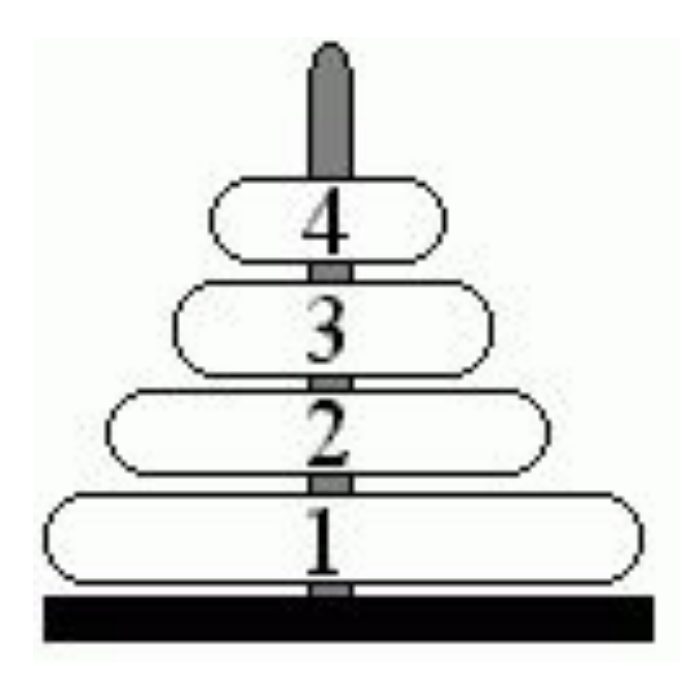

Стек

- **• Push**: добавляет элемент в стек на первое место
- **• Pop**: извлекает и возвращает первый элемент из стека
- **• Peek**: просто возвращает первый элемент из стека без его удаления
- Другие операции со стеком не определены

#### место «4 + 2» мы запишем «4 2 +»

### Традиция <операнд> <оператор> <операнд>

#### <операнд> <операнд> <оператор>

### Пример: калькулятор в обратной польской записи.

# Код

Stack<int> numbers = new Stack<int>(); numbers.Push(3); // в стеке 3 numbers.Push(5); // в стеке 5, 3 numbers.Push(8); // в стеке 8, 5, 3

 // так как вверху стека будет находиться число 8, то оно и извлекается

int stackElement = numbers.Pop(); // в стеке 5, 3 Console.WriteLine(stackElement);

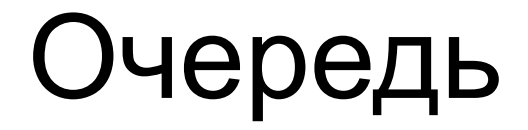

### "первый вошел - первый вышел"

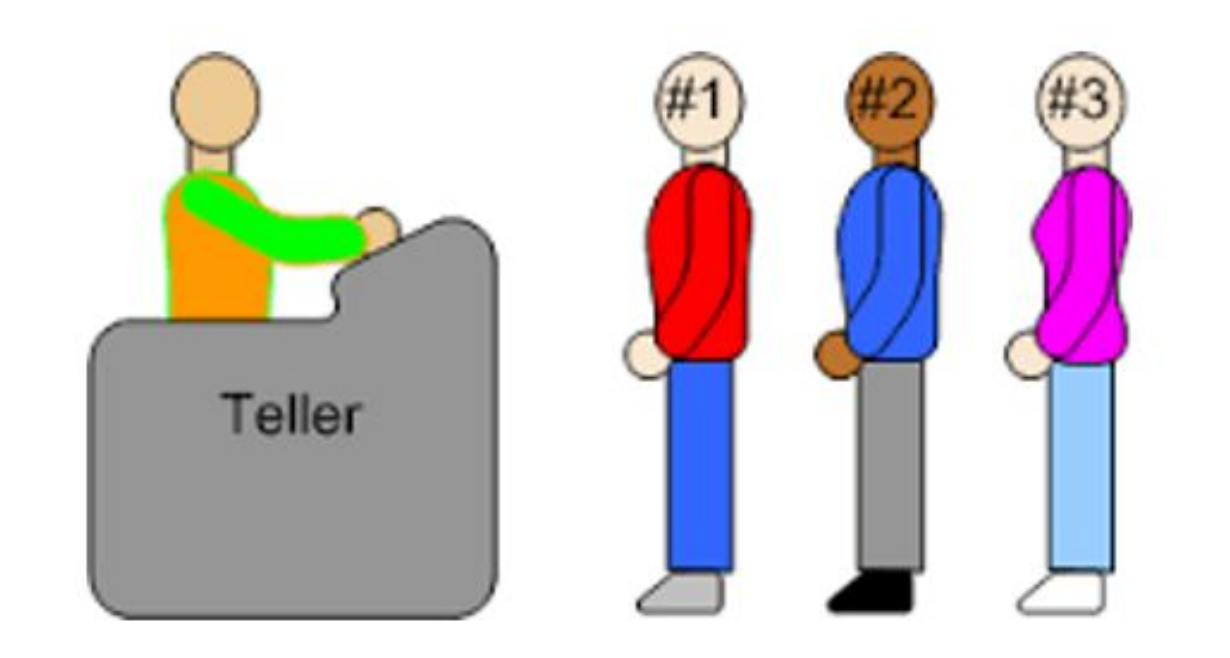

## Очередь

- **• Dequeue**: извлекает и возвращает первый элемент очереди
- **• Enqueue**: добавляет элемент в конец очереди
- **• Peek**: просто возвращает первый элемент из начала очереди без его удаления
- Другие операции с очередью не определены

## Код

Queue<int> numbers = new Queue<int>();

 numbers.Enqueue(3); // очередь 3 numbers.Enqueue(5); // очередь 3, 5 numbers.Enqueue(8); // очередь 3, 5, 8

// получаем первый элемент очереди

 int queueElement = numbers.Dequeue(); //теперь очередь 5, 8